## SAP ABAP table /SDF/RSIMP {Importing Parameters}

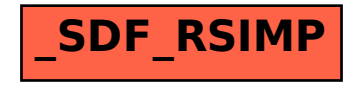